## **Commandes**

## **Calculation du prix d'achat des pièces commandées**

## **Commandes - Calculation du prix d'achat des pièces commandées**

Dans le devis informex, vous trouverez une liste des pièces que vous pouvez commander.

Le prix de ces pièces sont les prix de vente. Pour pouvoir faire une évaluation correct des couts, c'est important de savoir quels sont les prix d'achat des pièces commandées.

Vous pouvez gagner en temps en utilisant le prix standard de remise de votre fournisseur. De nombreux fournisseurs utilisent en effet une remise fixe de x% pour toutes les pièces.

Dans le menu **Maintenance - Tiers - Fournisseurs**, vous pouvez créer une remise standard.

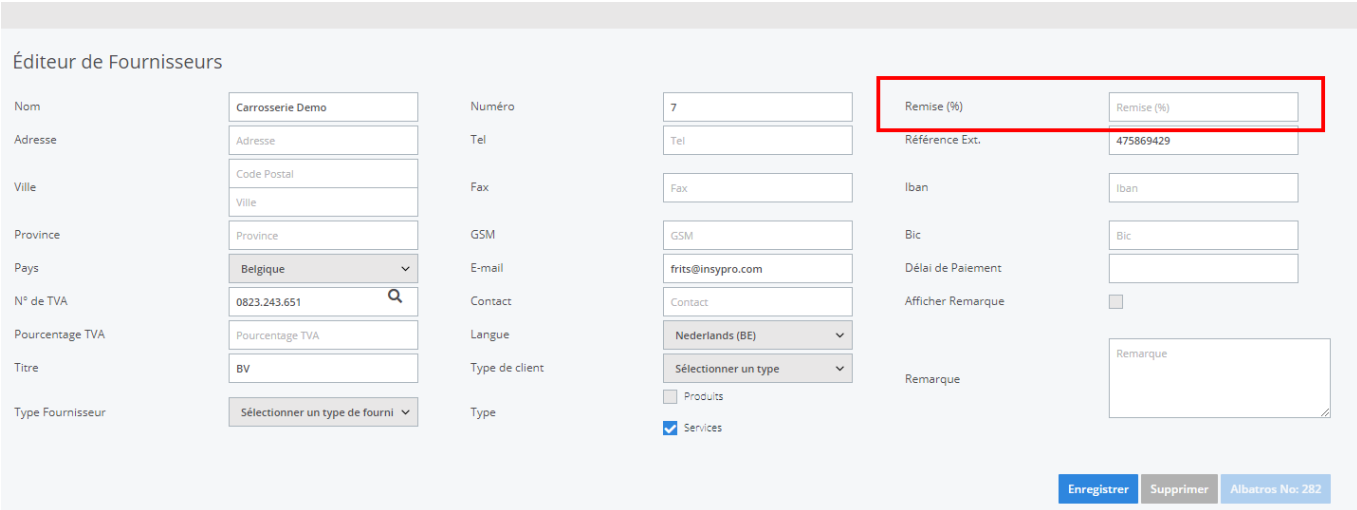

Si votre fournisseur n'accorde pas de remise, vous pouvez remplir la remise à 0%. De cette manière, PlanManager réglera toujours le prix d'achat comme égal au prix de vente.

Remarque : vous pouvez à tout moment ajuster manuellement le prix d'achat.

Si vous ne voulez pas que PlanManager remplisse le prix d'achat, vous pouvez laisse la case vide. Vous êtes alors libre de remplir vous-même la remise du montant d'achat (Dossier -> Logo du chariot). C'est pratique quand il y a une utilisation d'une autre remise pour chaque pièce

## **Commandes**

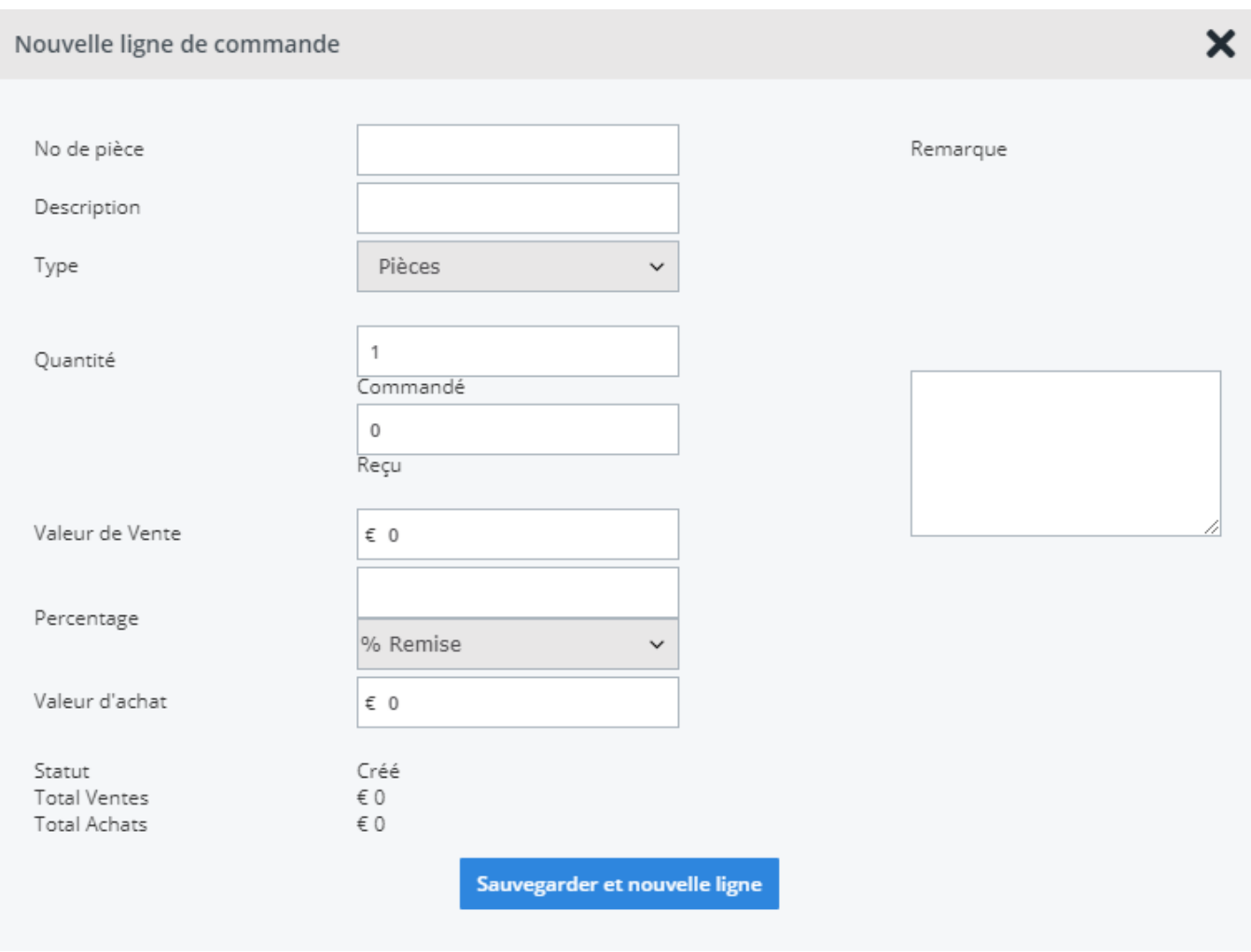

Ci-dessous, vous trouverez quelques exemples pour illustrer:

Si une pièce a un **prix de vente** de **100 euros** et le fournisseur a une remise standard de **10%**, cela signifique que le prix d'achat est de **90 euros**. Si une pièce a un **prix de vente** de **100 euros** et le fournisseur a une remise standard de **0%**, cela signifique que le prix d'achat est de **100 euros**.

Si une pièce a un **prix de vente** de **100 euros** et le fournisseur n'a **pas de remise** standard (donc que le champ n'est **pas rempli**), cela signifique que le **prix d'achat** n'est **pas rempli**. Le système comprend alors que les remises ou prix d'achat ne seront connu que lors de la livraison ou facturation.

Récapitulons: le prix d'achat ne sera jamais calculé sauf au moment où vous avez attribuer la remise standard du fournisseur. Ce n'est qu'au moment où on attribuer la remise standard du fourniseur qu'on compte automatiquement le prix d'achat sur la base de la remise. Référence ID de l'article : #1201

Auteur : Matthias Van Woensel

Dernière mise à jour : 2019-07-04 11:31